# CS444/544 Operating Systems II

**Prof. Sibin Mohan** Spring 2022 | Lec4.1: Multiprogramming and Virtual Memory

Adapted from content originally created by: Prof. Yeongjin Jang

# Multiprogramming Challenges

# Uniprogramming Environment

- Run one program
- It can use memory space freely

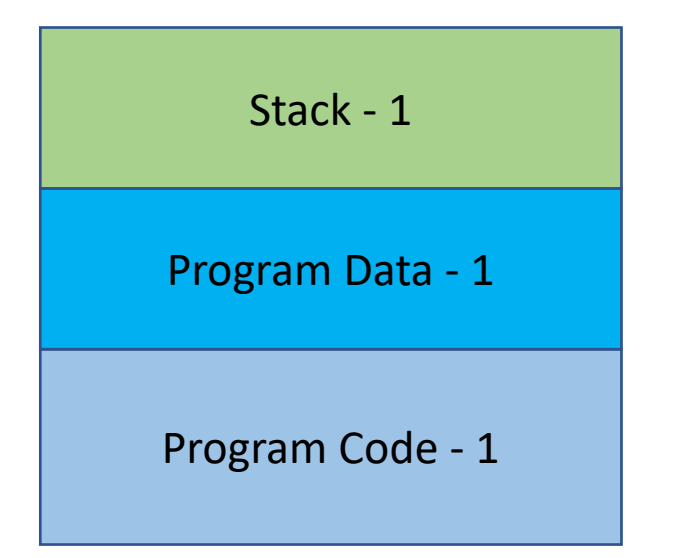

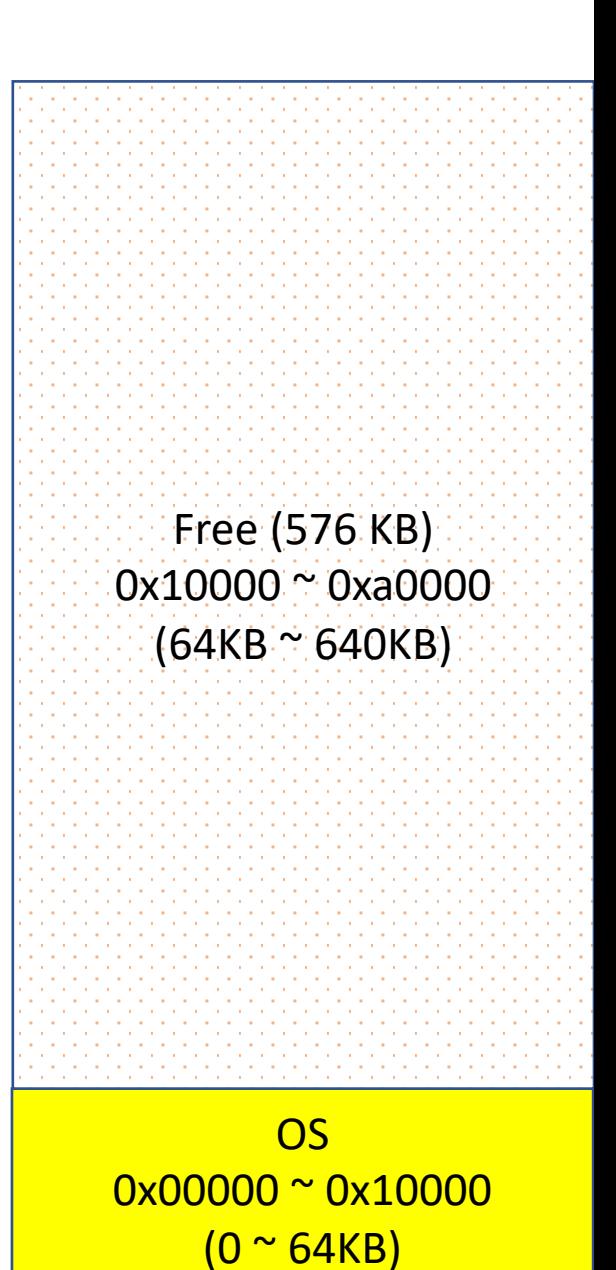

# Uniprogramming Environment

- Run one program
- It can use memory space freely

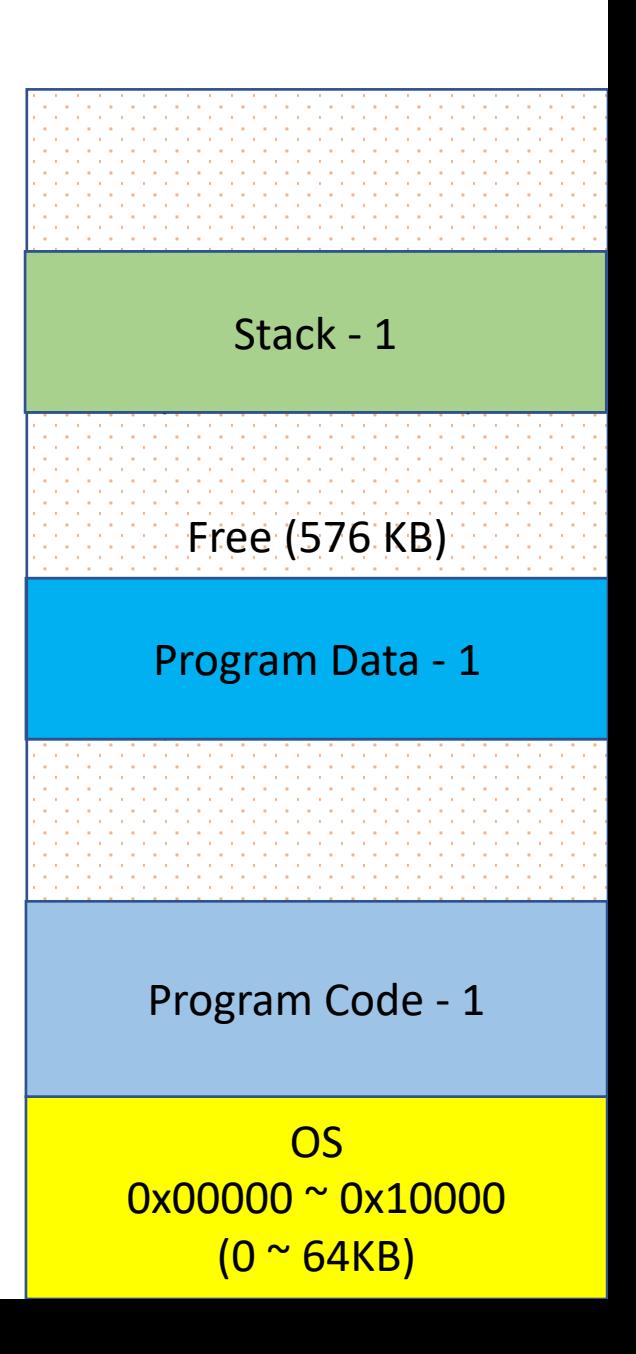

# Uniprogramming Environment

- Run one program
- It can use memory space freely

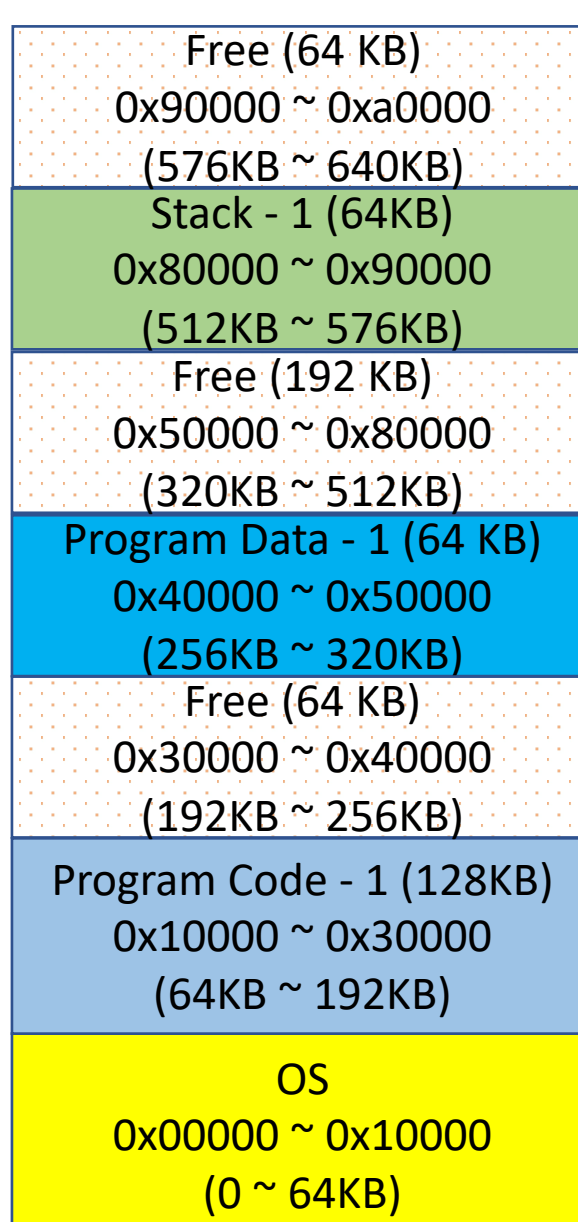

• Running **two** programs

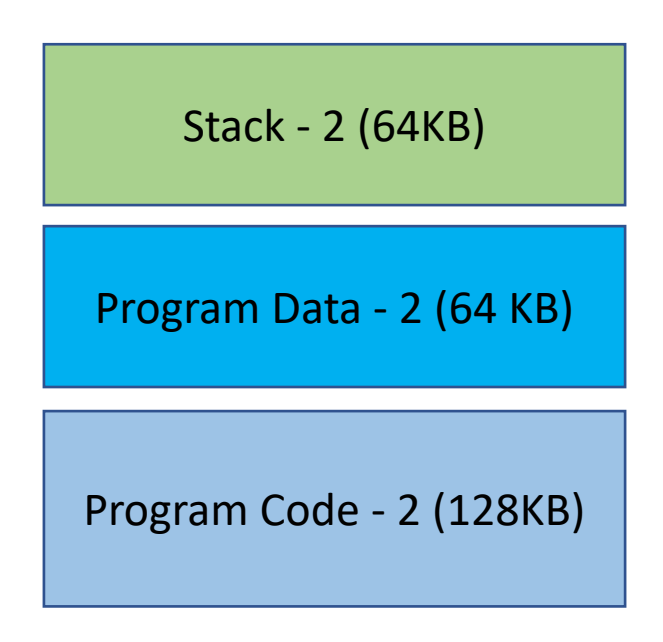

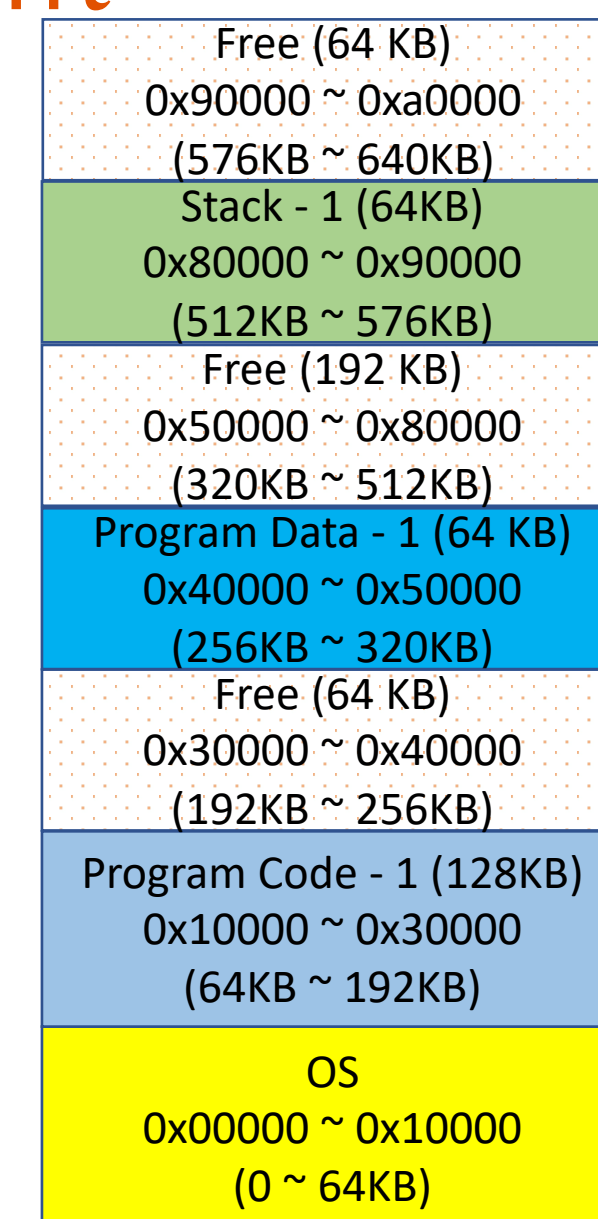

OS

Program Code - 1 (128KB)

Program Data - 1 (64 KB) 0x40000 ~ 0x50000

(320KB ~ 512KB)

Stack - 1 (64KB)

 $(576KB \approx 640KB)$ 

Free (64 KB)

0x90000 ~ 0xa0000

0x80000 ~ 0x90000

(512KB ~ 576KB)

Free (192 KB)

0x50000 ~ 0x80000

Program Code - 2 (128KB)

Stack - 2 (64KB)

Program Data - 2 (64 KB)

(256KB ~ 320KB)

Free (64 KB)

0x30000 ~ 0x40000

(192KB ~ 256KB)

0x10000 ~ 0x30000

 $(64KB \approx 192KB)$ 

0x00000 ~ 0x10000

 $(0 <sup>o</sup> 64KB)$ 

- Running **two** programs
- System's memory usage determines allocation
- Program need to be **aware of the environment**
	- Where does system load my code?
	- You can't determine, system does

**No Transparency!**

• Running **two** programs

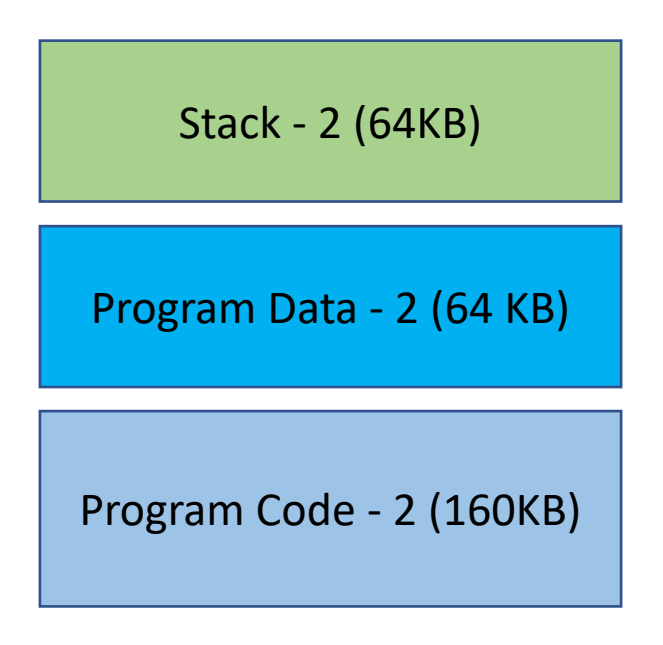

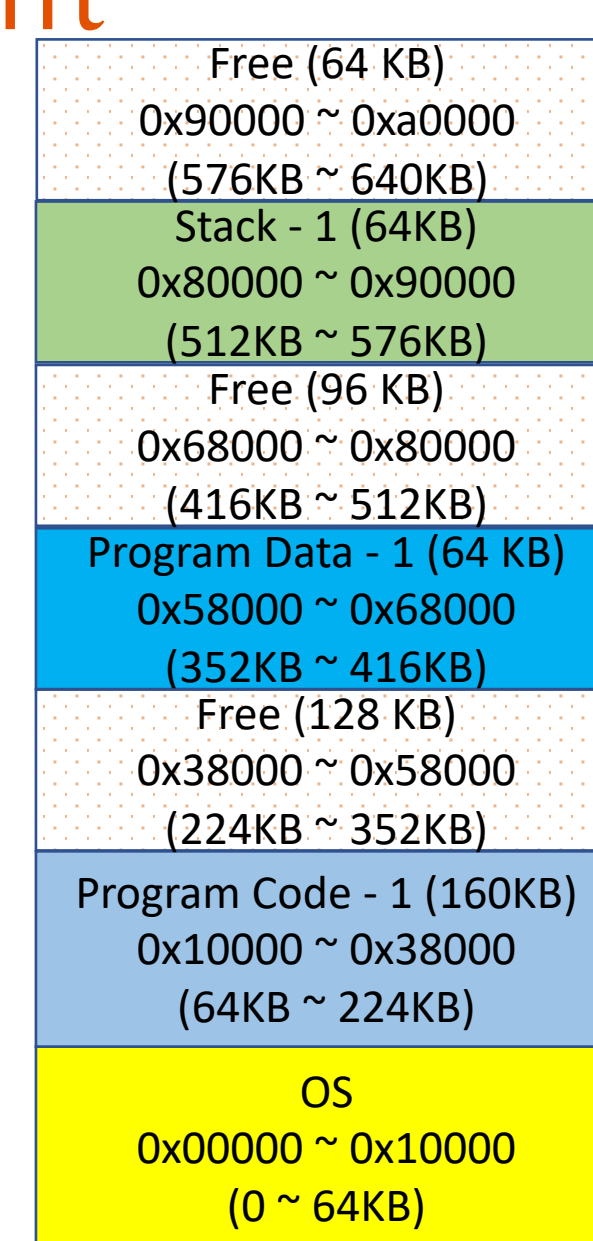

- Running **two** programs
	- Program size: 64KB + 64KB + 160K = 288KB
- Free memory
	- $64 + 96 + 128 = 288KB$
- **Cannot run second Program**
	- Doesn't fit in memory

#### **Not efficient → Memory fragmentation**

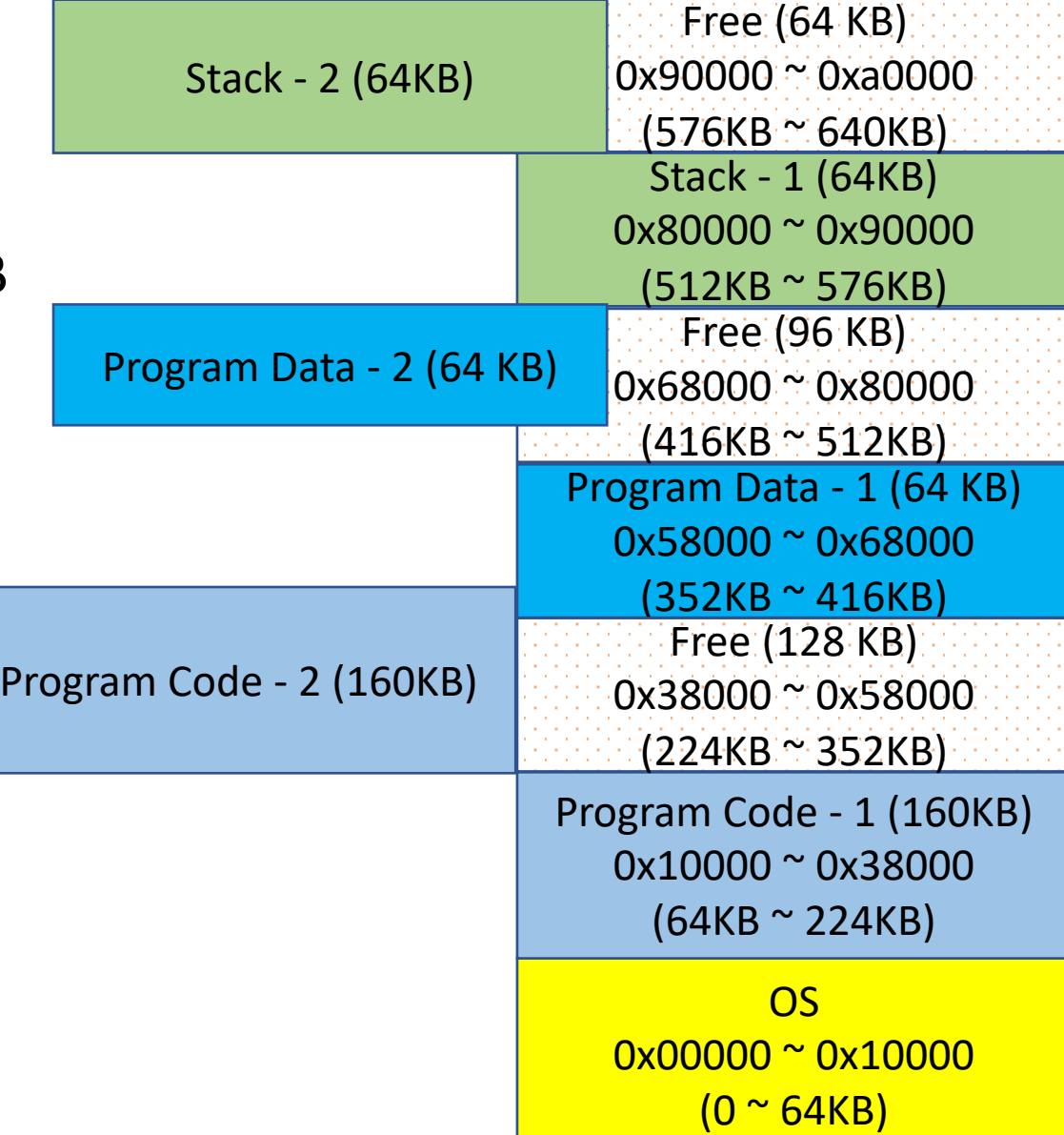

- Running **two** programs
- What if Program-2's stack underflows?
- What if Program-2's data overflows?
- Programs can affect each other's execution

**No isolation**  $\rightarrow$  **Can lead to security problems** 

OS 0x00000 ~ 0x10000  $(0 <sup>o</sup> 64KB)$ Program Code (128KB) 0x10000 ~ 0x30000  $(64KB \approx 192KB)$ Program Data (64 KB) 0x40000 ~ 0x50000 (256KB ~ 320KB) Stack (64KB) 0x80000 ~ 0x90000 (512KB ~ 576KB) Program Data - 2 (64 KB) (1926)<br>(1926) - 256kb) - 256kb) Stack - 2 (64KB)  $\sim$  65  $\mu$  6  $\mu$  6  $\mu$ Program Code - 2 (128KB) (320KB ~ 512KB)

# **Virtual Memory to the Rescue!**

# So, what exactly is Virtual Memory?

- Memory management technique
- "idealized abstraction" of storage resources actually available
	- Creates and **illusion** of a very large main memory
- **Programs can use more memory than is physically available**!

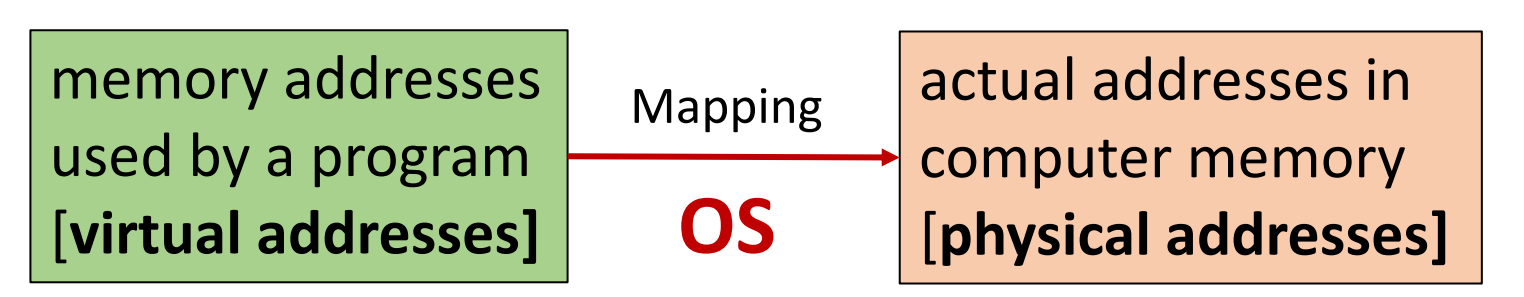

- Main storage  $\rightarrow$  appears as contiguous address space
- **Memory management unit [MMU]**  $\rightarrow$  address translation hardware in CPU

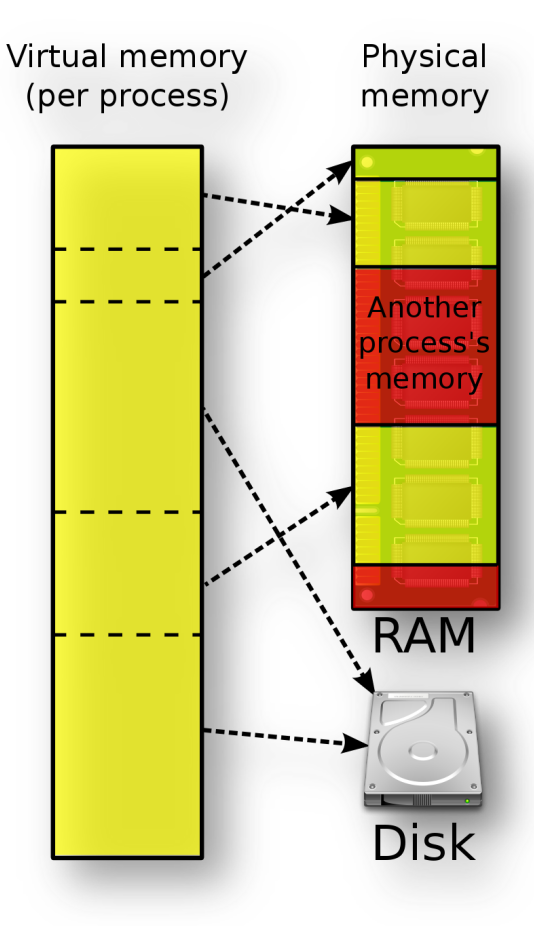

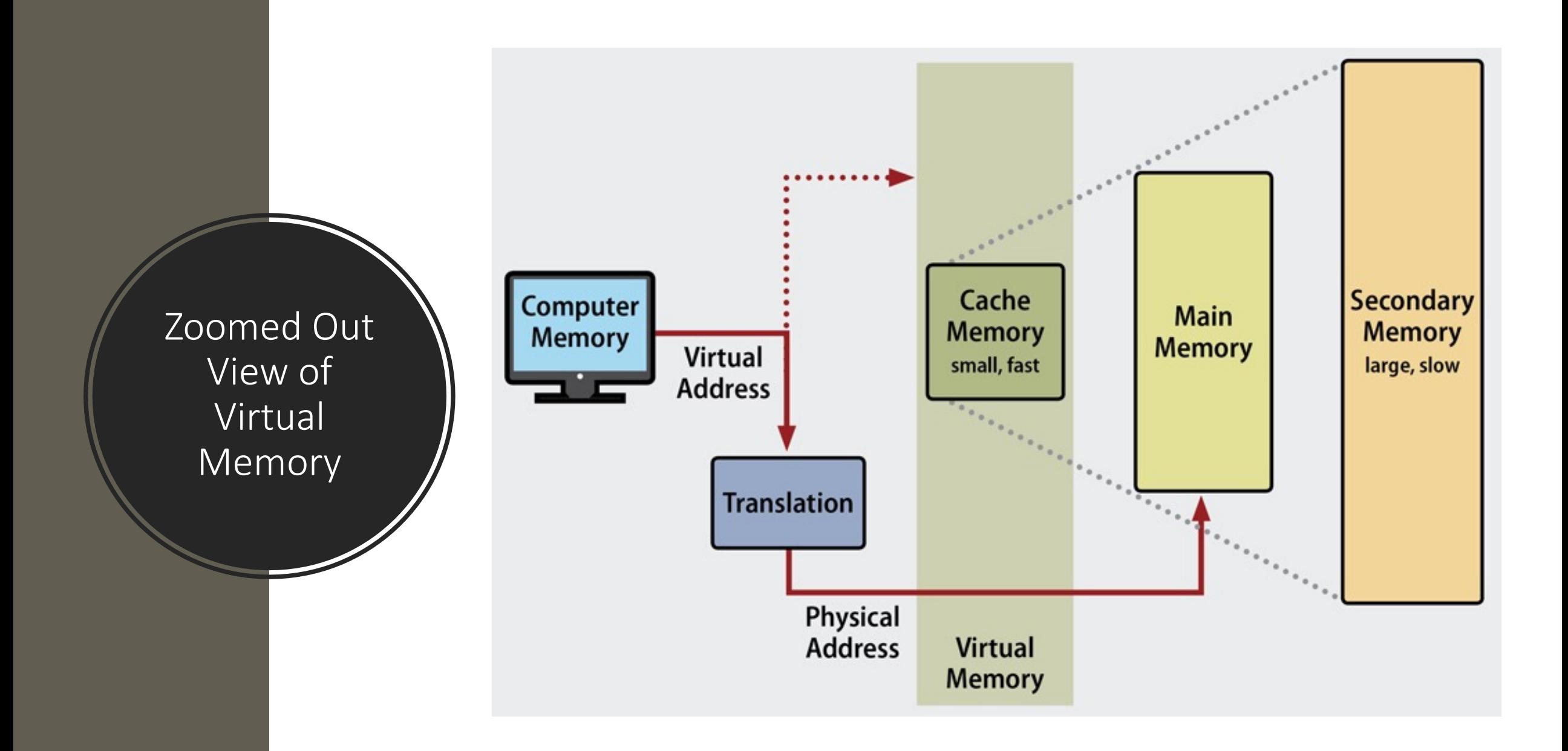

## Virtual Memory

## **Three Goals!**

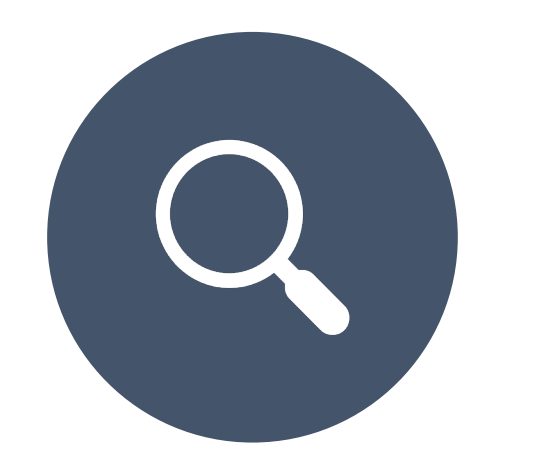

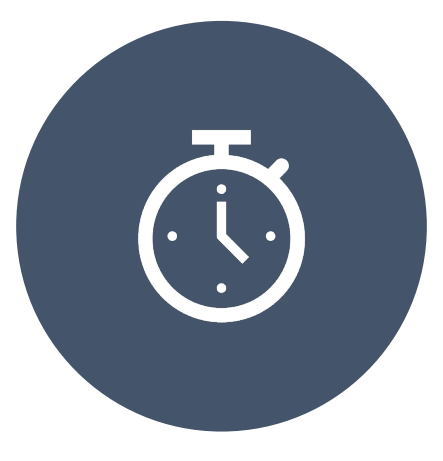

![](_page_13_Picture_4.jpeg)

## TRANSPARENCY EFFICIENCY PROTECTION

# Three Goals | Details

- **Transparency**: programs shouldn't need to know system's **internal state**
	- Program A is loaded at **0x8048000**. Can Program B be loaded at **0x8048000**?
- **Efficiency**: do not waste memory; avoid **memory fragmentation**
	- Can Program B (288KB) be loaded if 288 KB of memory is free, regardless of its allocation?
- **Protection**: **isolate** program's execution environment
	- Can we prevent an overflow from Program A from overwriting Program B's data?

# Paging

![](_page_15_Picture_1.jpeg)

**A method to implement virtual memory**

![](_page_15_Picture_3.jpeg)

#### **Split memory into multiple blocks [E.g. 4096 bytes, 12-bi])**

Last 3 digits of page address are ZERO [hex] E.g., 0x0, 0x1000, 0x2000, …, 0x8048000, 0x804a000, …, 0x7fffe000, etc.

![](_page_15_Picture_6.jpeg)

#### **An indirect map between virtual page and physical page**

Set arbitrary virtual address for a page e.g., 0x81815000 Set physical address to that page as a map e.g., 0x32000  $0x81815000 \approx 0x81815$  fff  $\rightarrow 0x32000 \approx 0x32$  fff

# Virtual Memory | Paging

Physical Memory

• Uses an **indirect table** that **maps virt-addr**  $\rightarrow$  **phys-addr** 

![](_page_16_Picture_110.jpeg)

Program code 0x10000 Program code 0x11000 Program code 0x14000 **Stack** 0x12000

# Paging: Virtual Memory

Physical Memory

#### • Uses an **indirect table** that **maps virt-addr**  $\rightarrow$  **phys-addr Virtual Physical** 0x8048000 0x10000 0x8049000 0x11000 0x804a000 0x14000 0xbffdf000 0x12000 … … … … … **Stack** 0xbffdf000 Program code 0x8049000 Program code 0x8048000 Program code 0x804a000 Program code 0x10000 Program code 0x11000 Program code 0x14000 **Stack** 0x12000 **Virtual-2 Physical-2** 0x8048000 0x13000 0x8049000 0x15000 0x804a000 0x16000 0xbffdf000 0x17000 … … … … … Stack-2 0xbffdf000 Program code-2 0x8049000 Program code-2 0x8048000 Program code-2 0x804a000 Program code-2 0x13000 Program code-2 0x15000 Program code-2 0x16000 Stack-2 0x17000

# Paging: Virtual Memory

### **Example 20 and 31 Program A & B loaded at 0x8048000? Transparency**: does not need to know system's internal state

![](_page_18_Picture_185.jpeg)

Physical Memory Program code 0x10000 Program code 0x11000 Program code 0x14000 **Stack** 0x12000 0x13000 Program code-2 0x15000 Program code-2 0x16000 Stack-2 0x17000

### **Can Program B (288KB) be loaded if only 288 KB of memory is Efficiency**: do not waste memory free, regardless of its allocation?

#### • Uses an **indirect table** that **maps virt-addr**  $\rightarrow$  **phys-addr**

![](_page_19_Picture_197.jpeg)

Program code 0x11000 Program code 0x14000 **Stack** 0x12000 0x13000 Program code-2 0x15000 Program code-2 0x16000 Stack-2 0x17000

Physical Memory

Program code 0x10000

# Paging: Virtual Memory

**Protection**: **isolate** program's execution environment Prevent overflow/overwriting between multiple programs?

![](_page_20_Figure_2.jpeg)

![](_page_21_Figure_0.jpeg)

## [Additional Reading](https://en.wikipedia.org/wiki/Executable_and_Linkable_Format)

• ELF Format https://en.wikipedia.org/wiki/Executabl